### ÍNDICE DE CONTENIDOS

### **CONTENIDO**

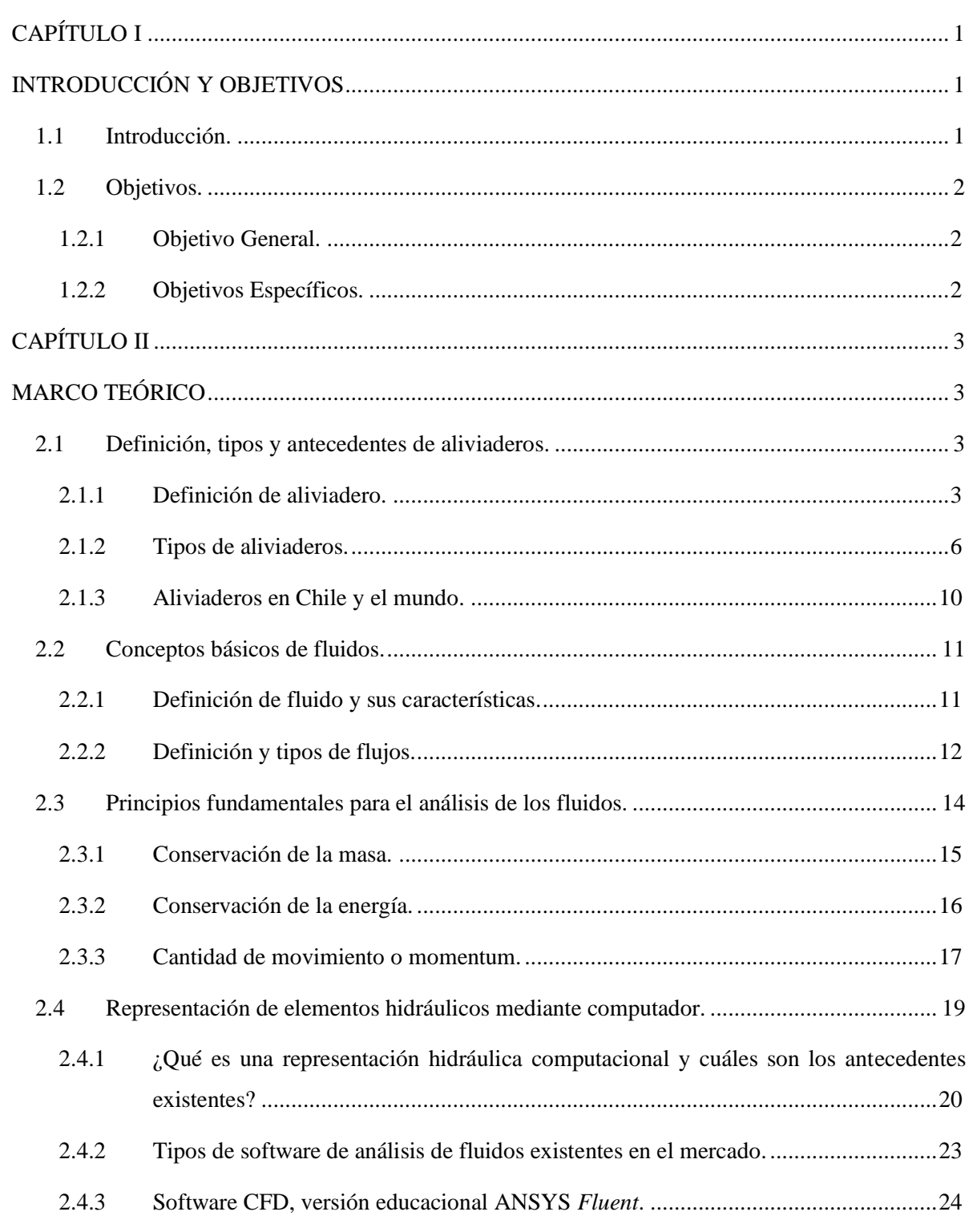

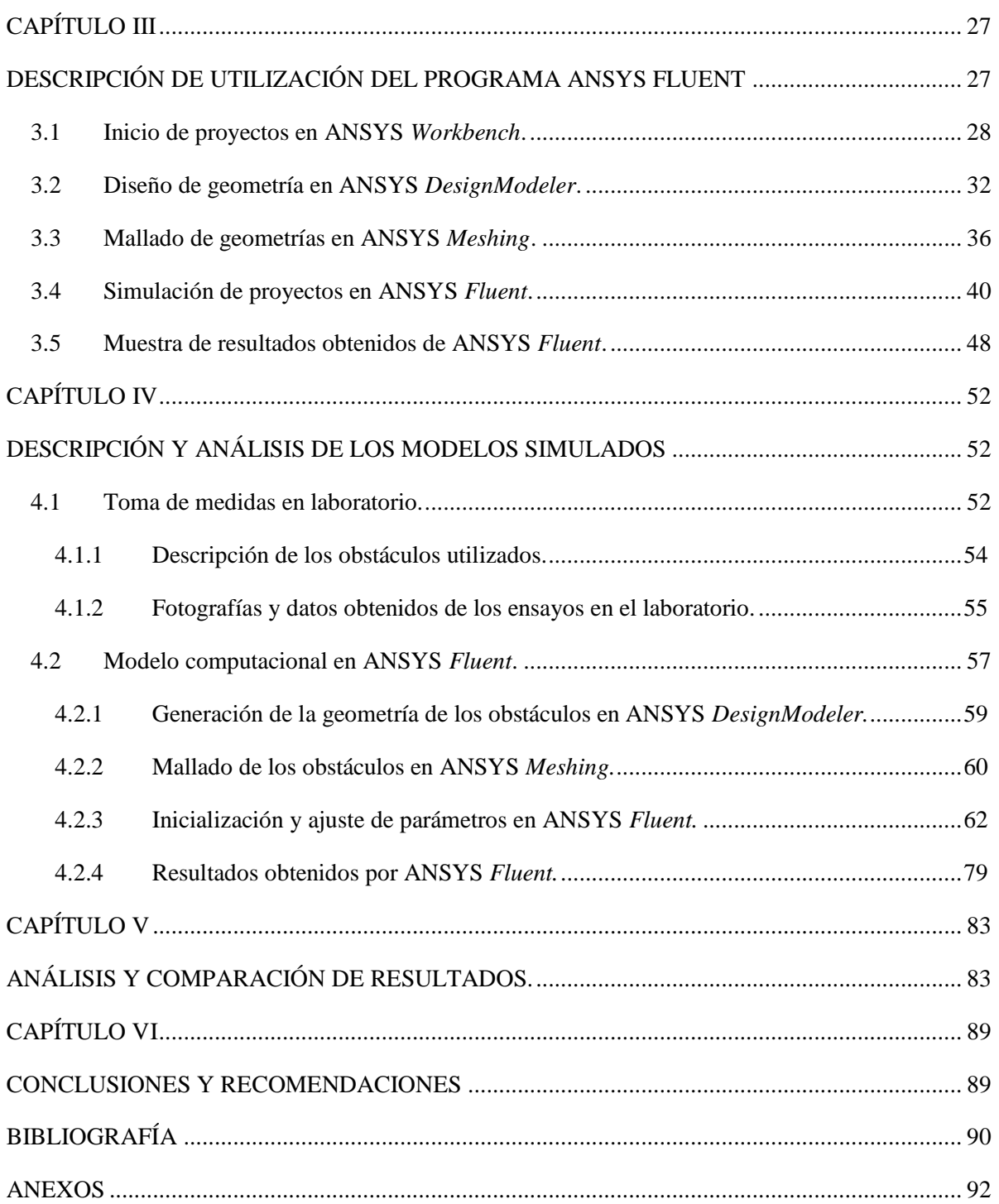

# **ÍNDICE DE TABLAS.**

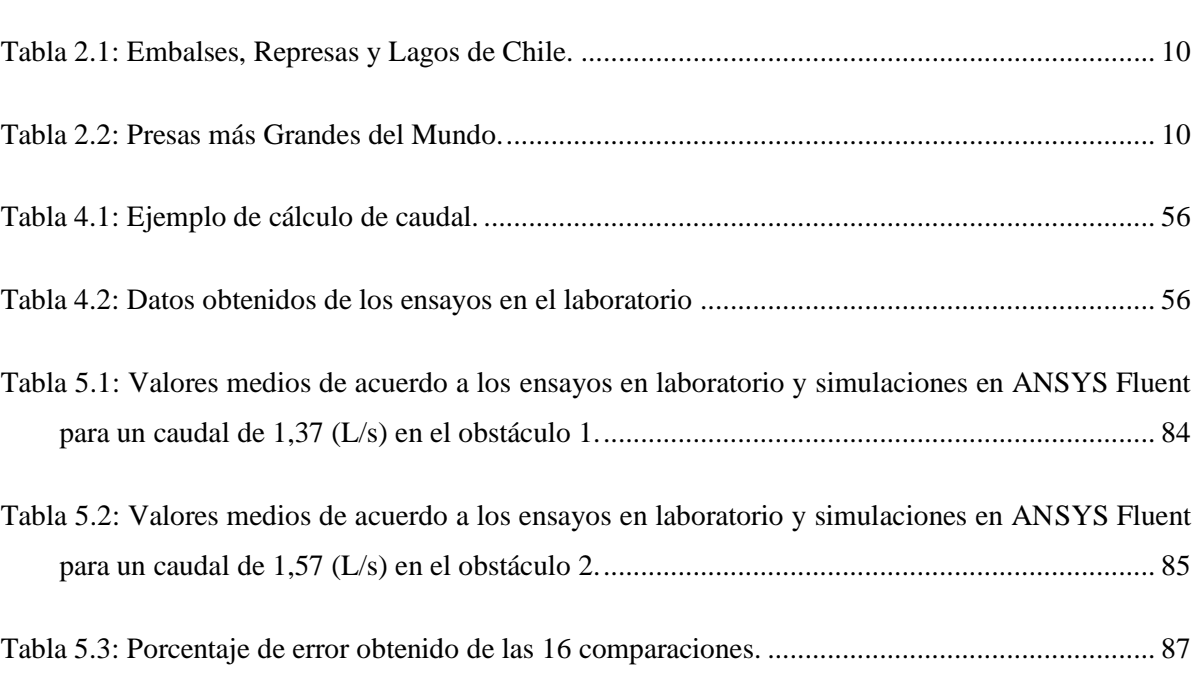

# **ÍNDICE DE ILUSTRACIONES.**

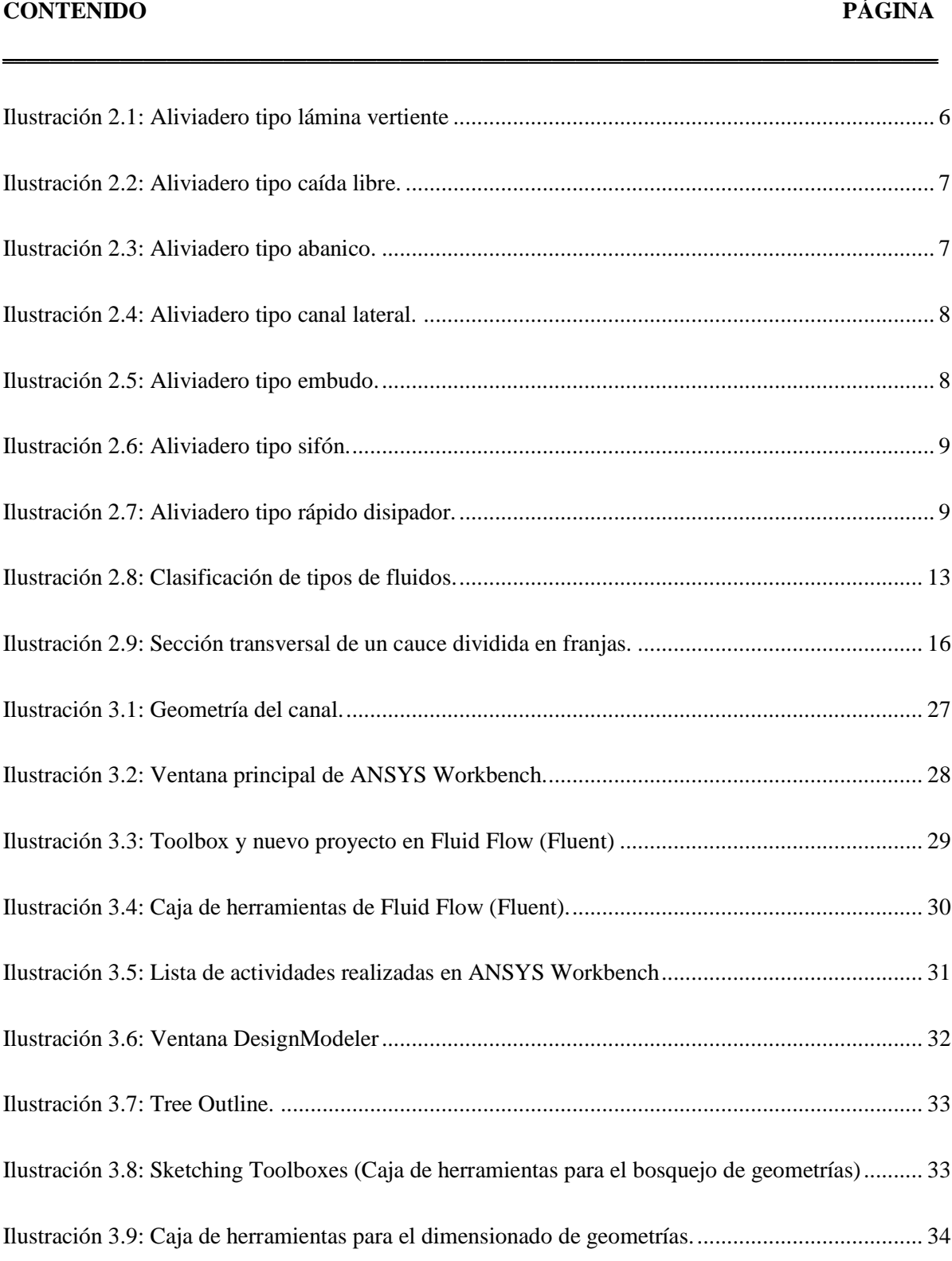

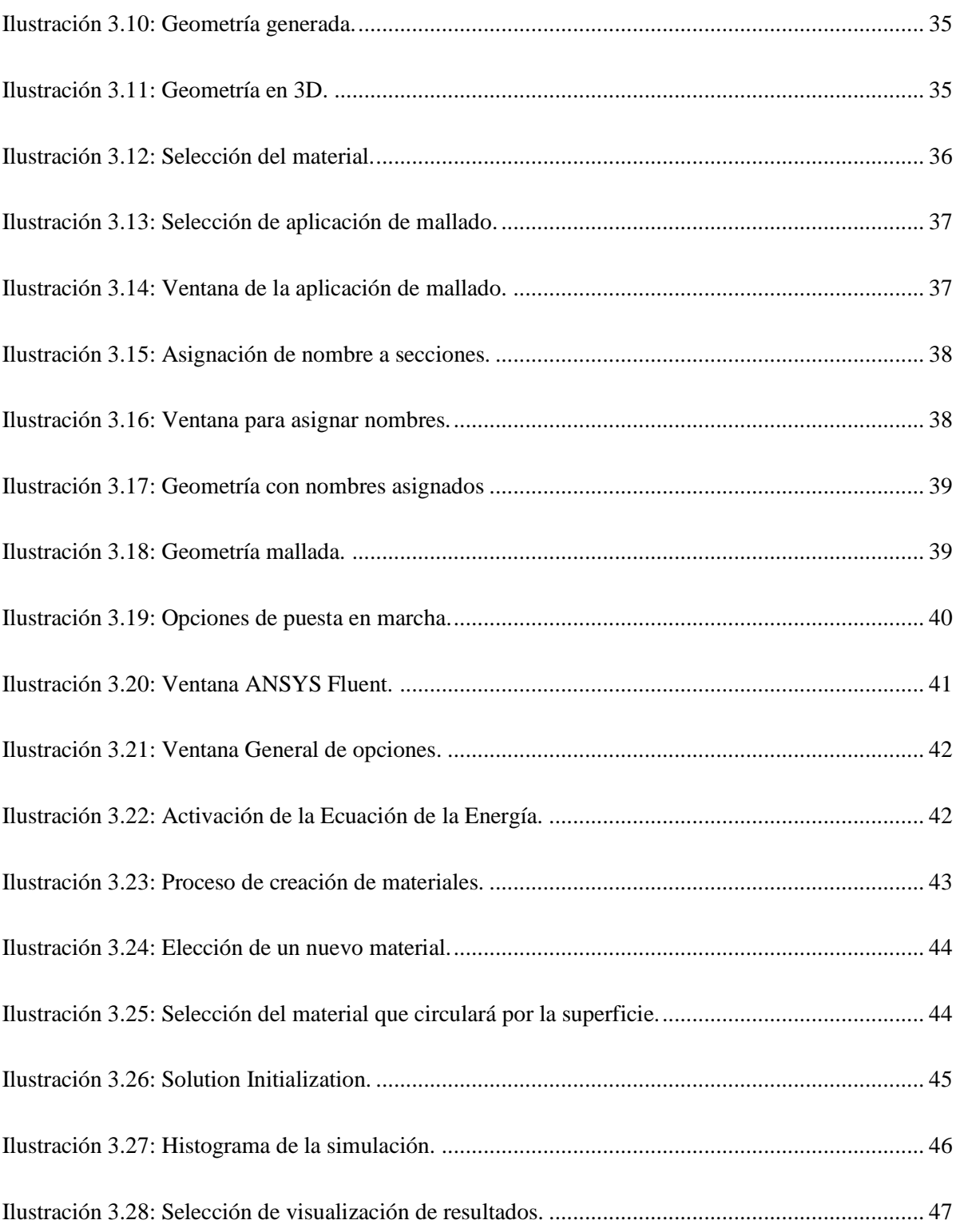

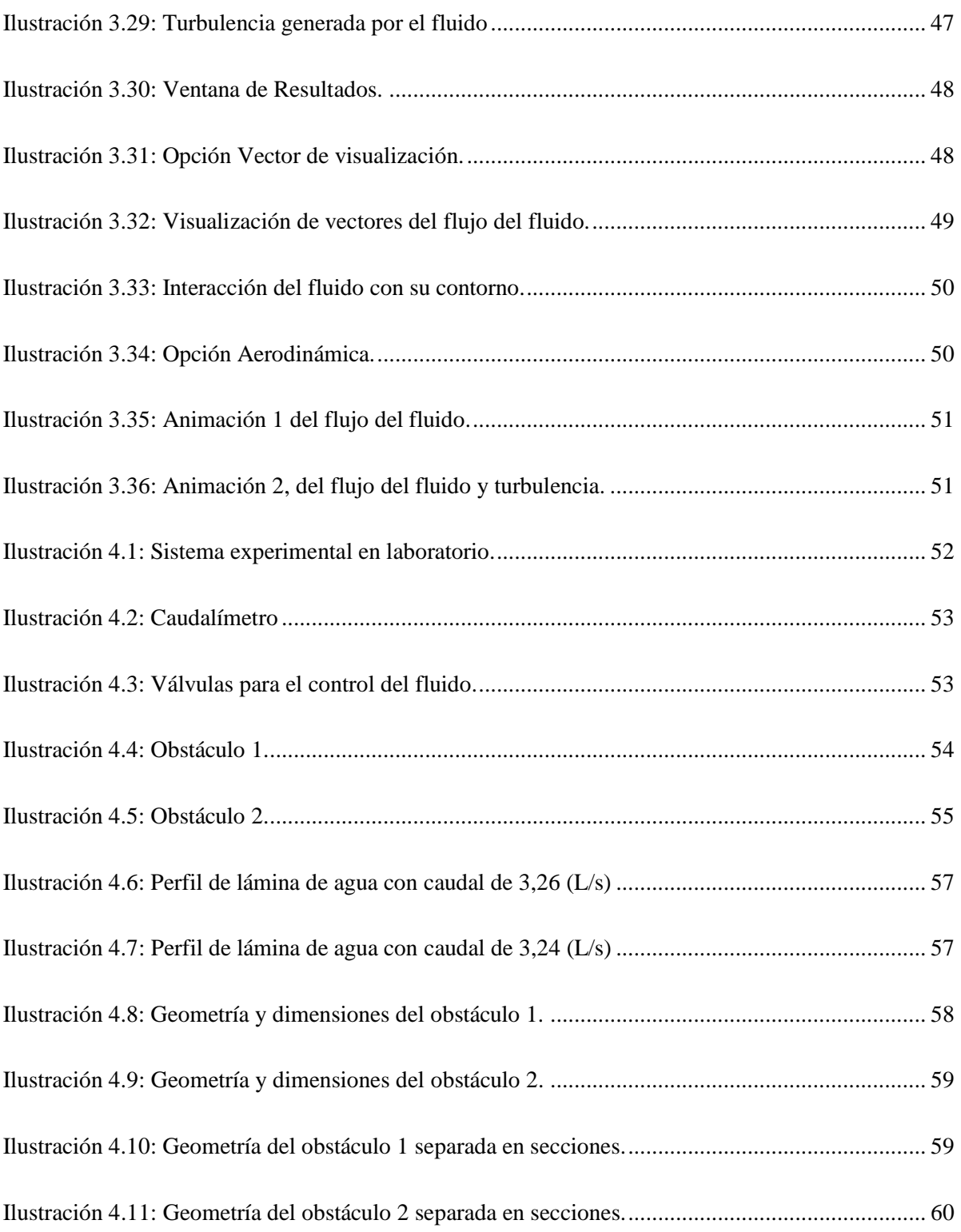

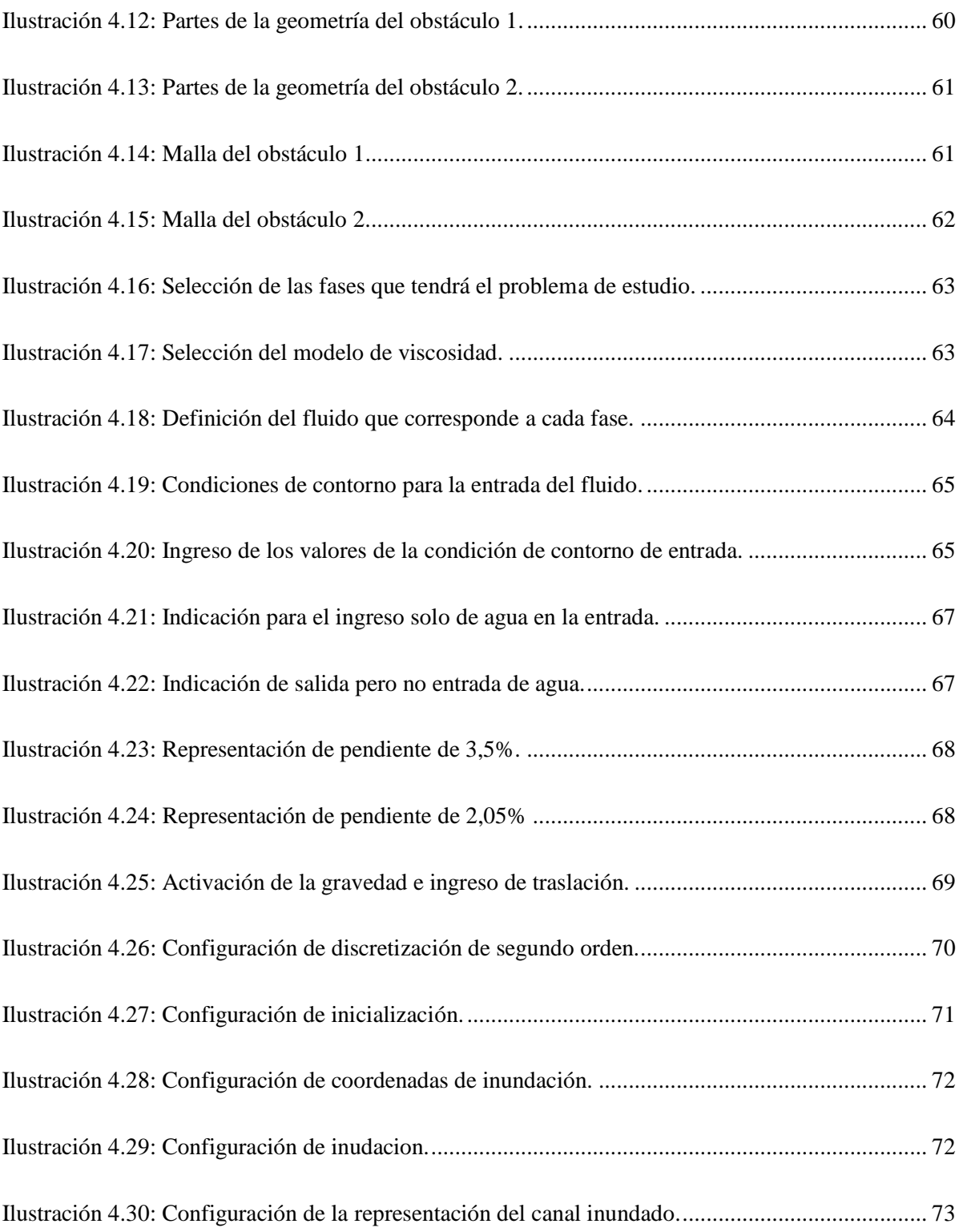

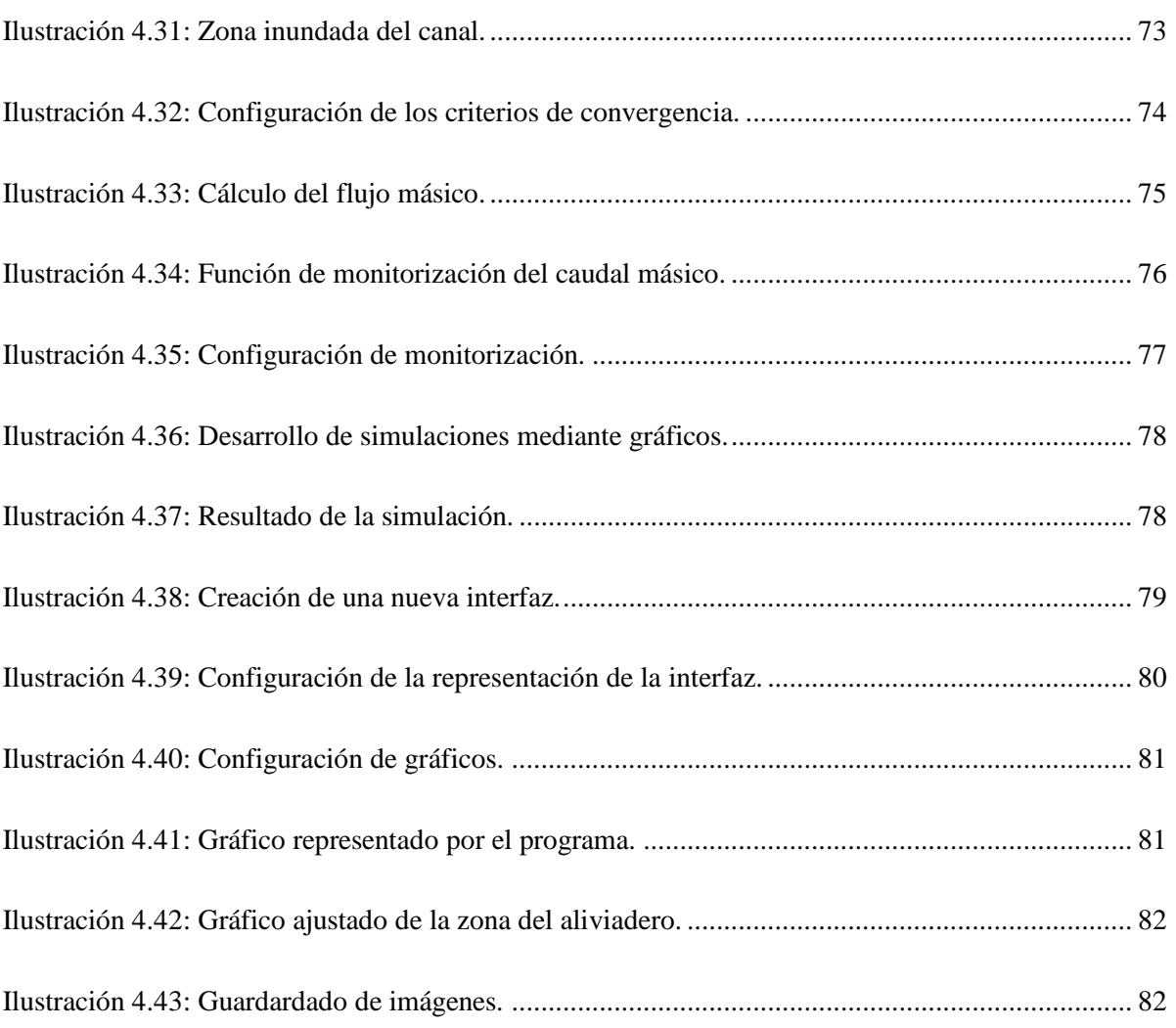